## пик ндс формат файла

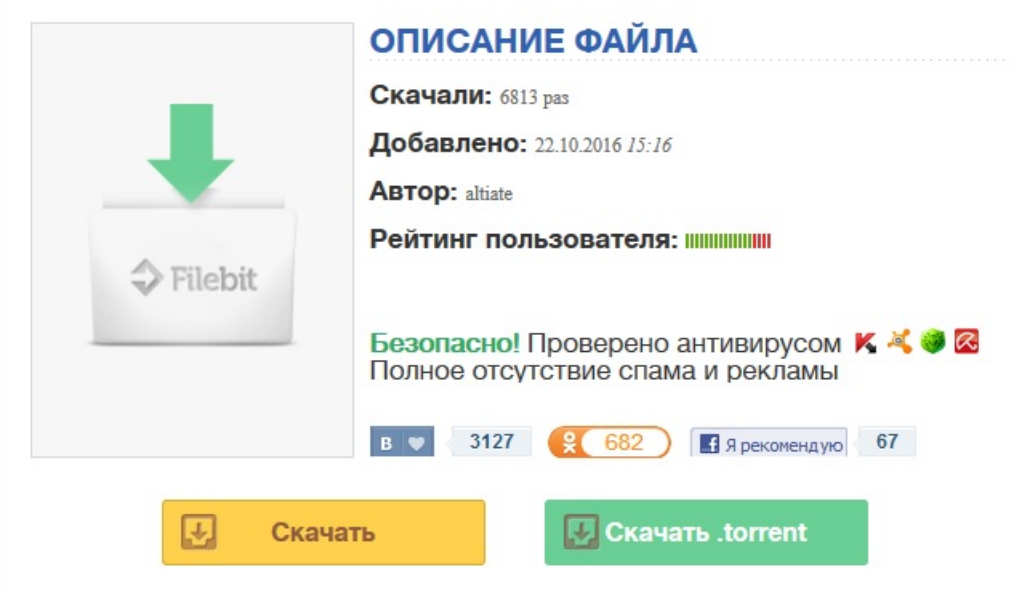

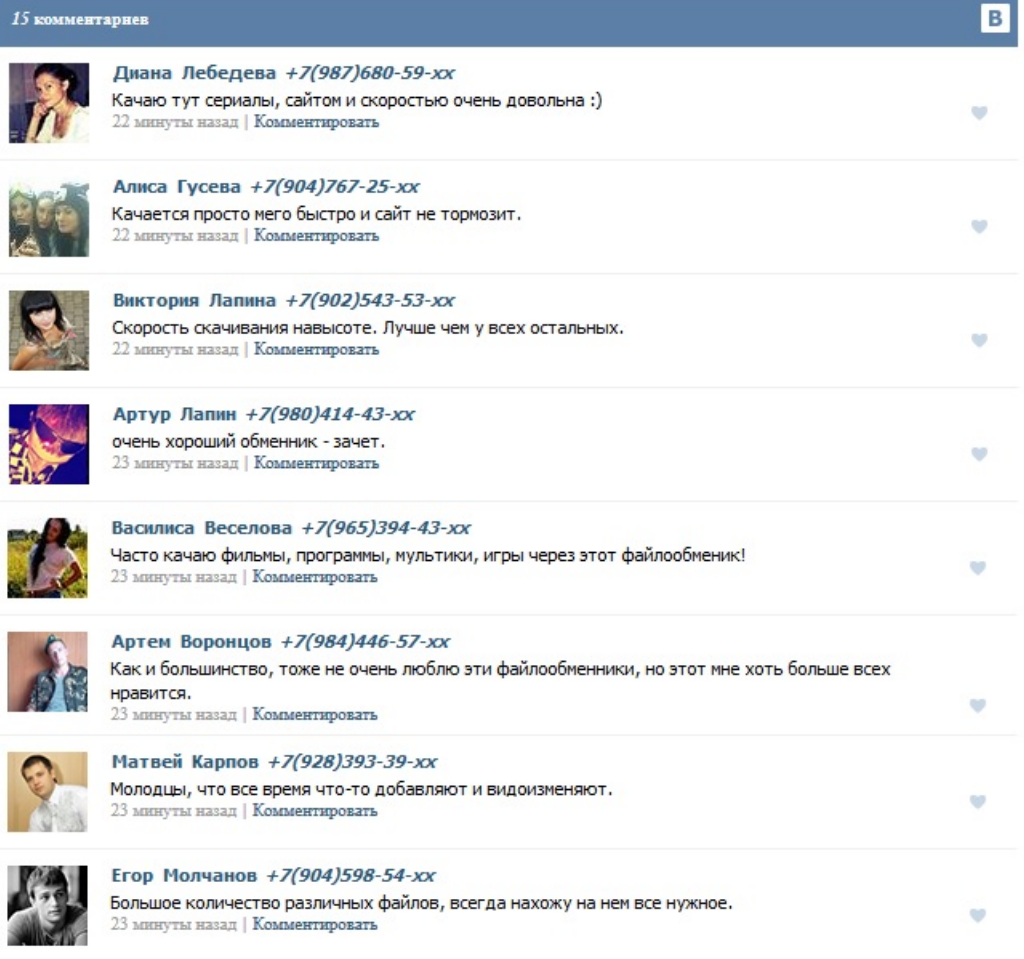